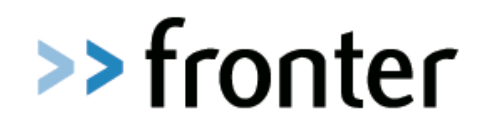

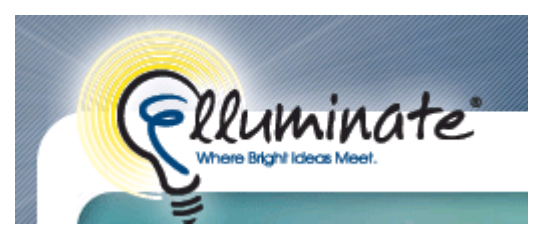

## **Fronter og Elluminate**

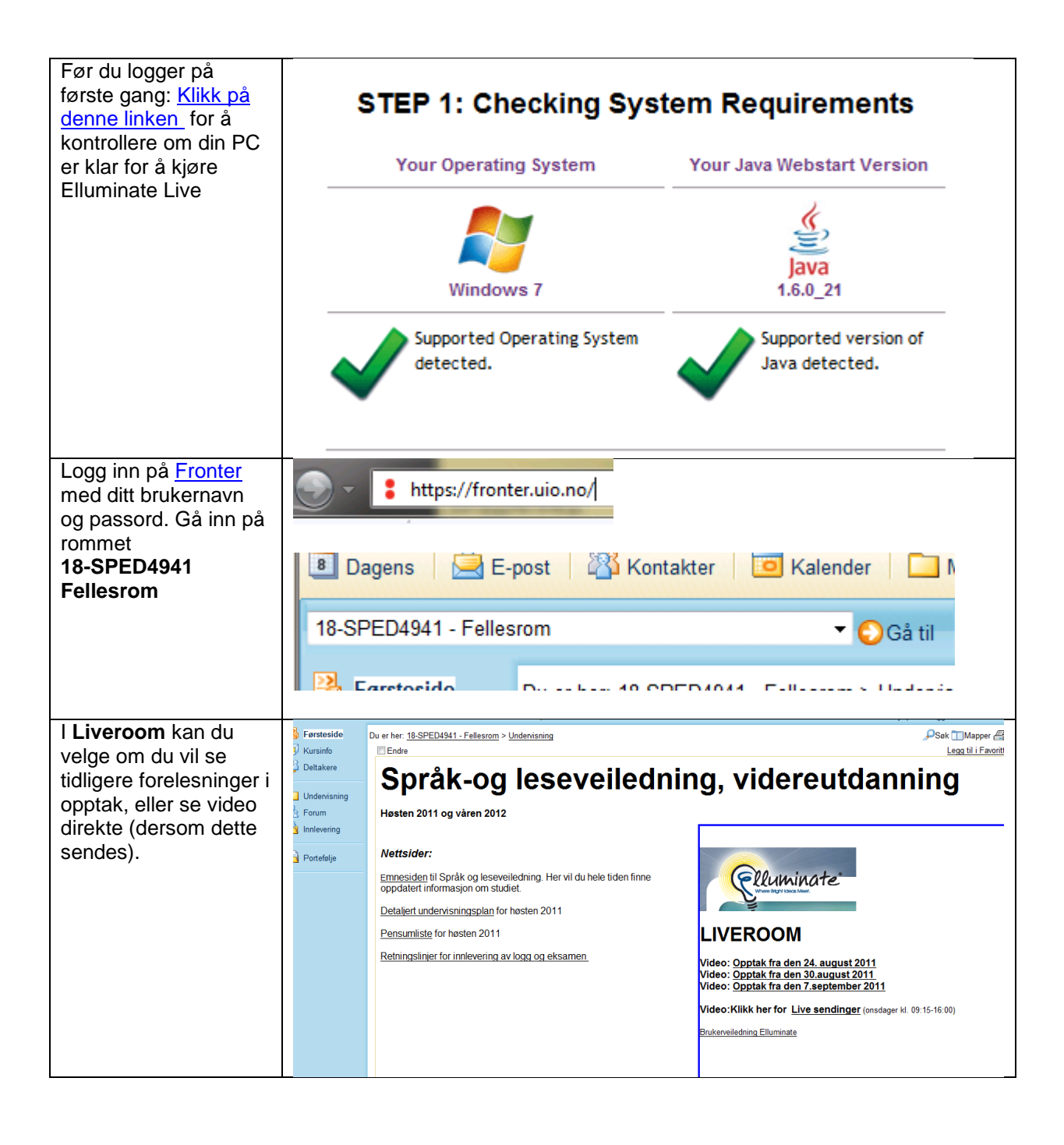

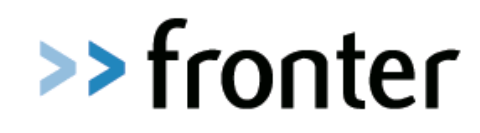

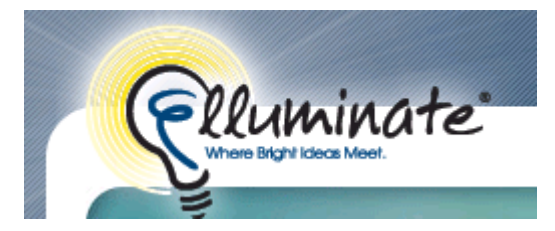

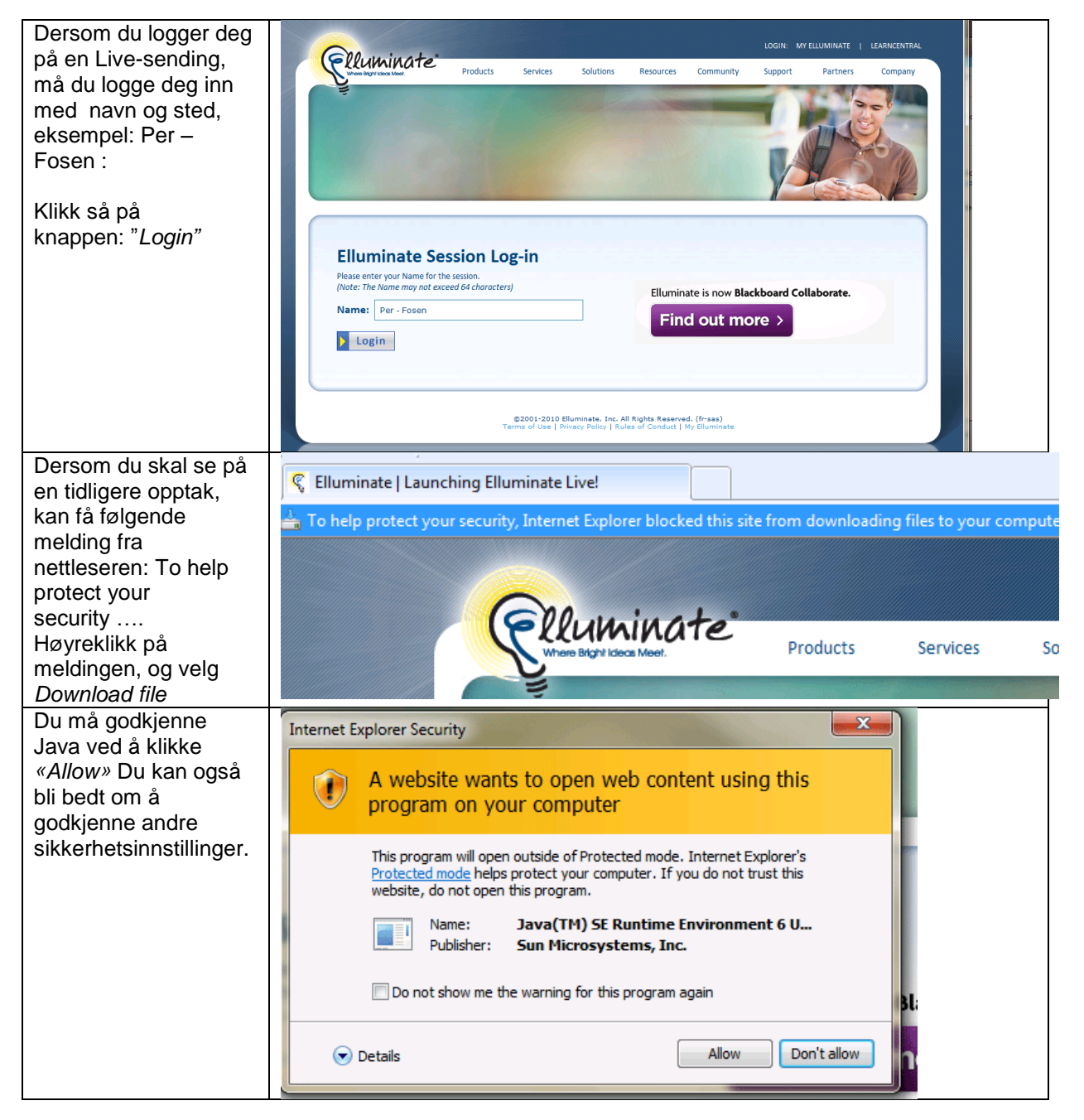

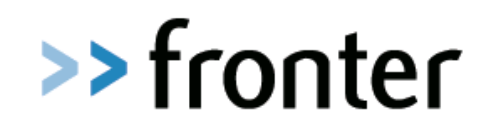

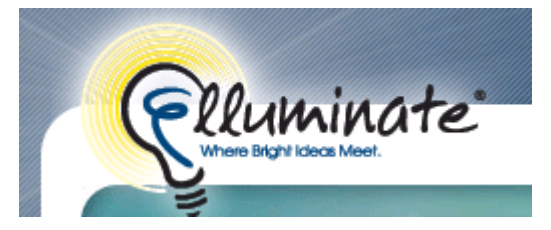

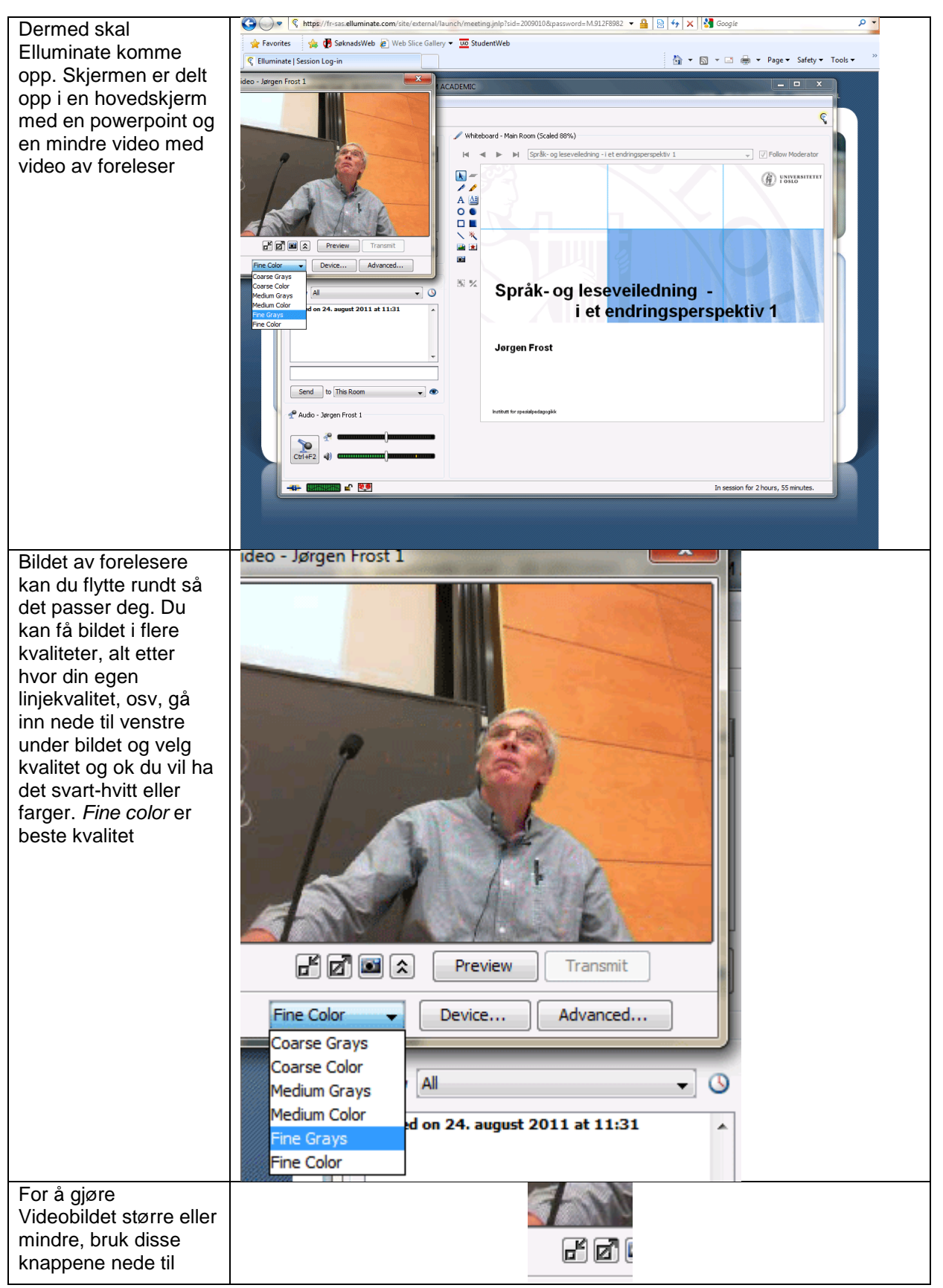

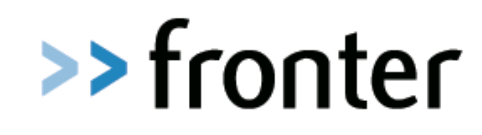

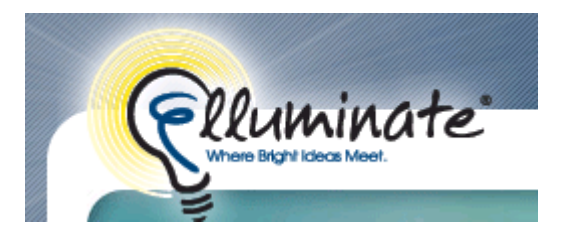

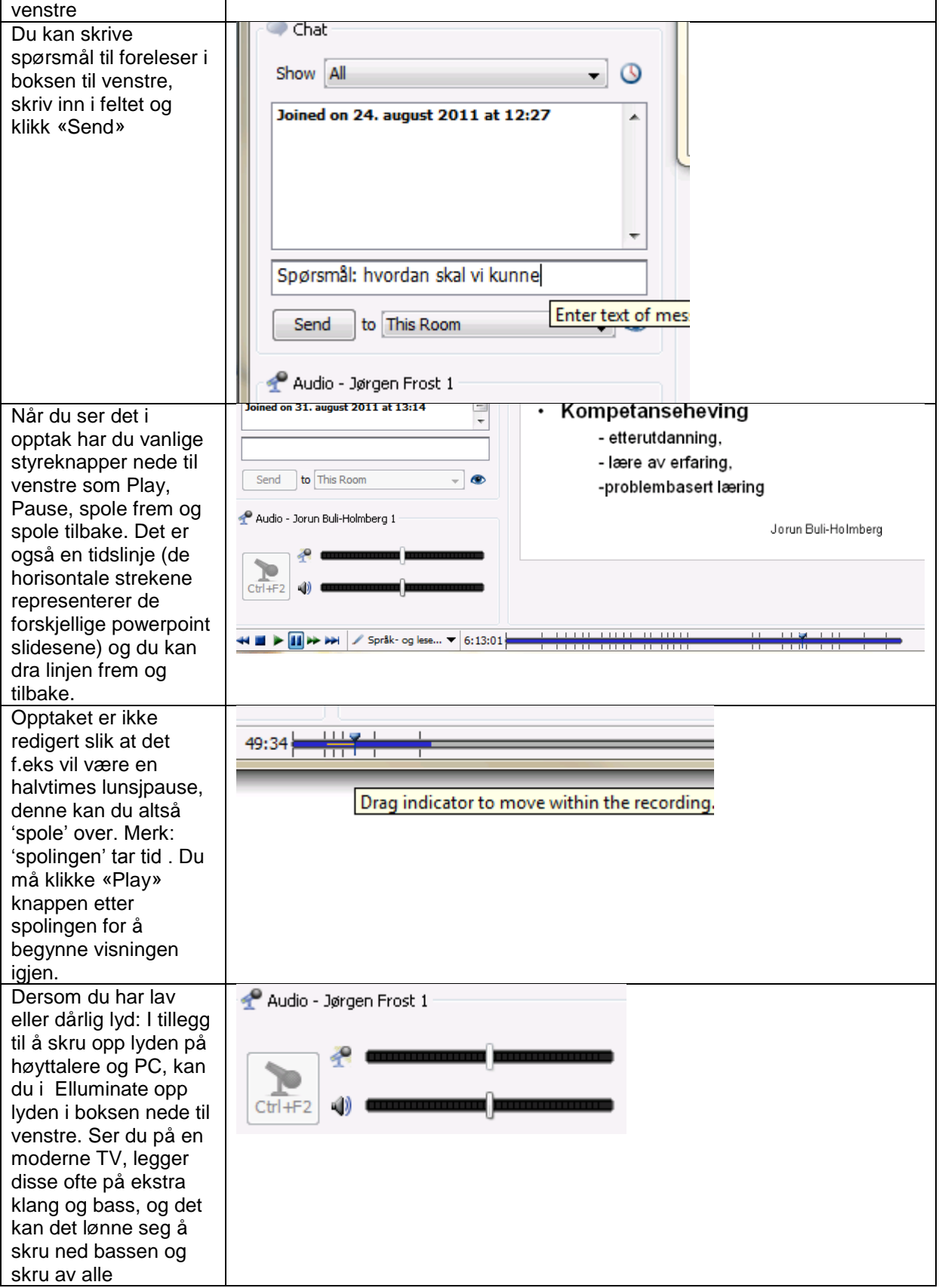

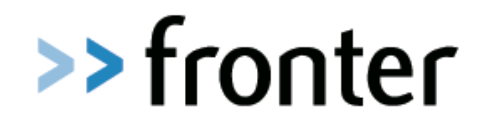

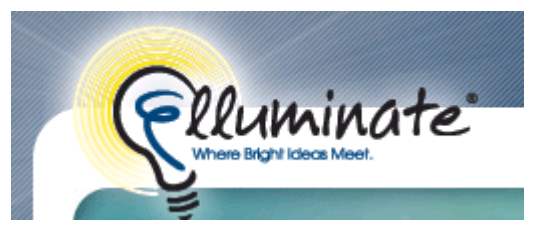

lydforbebredende («sound enhanced») systemer

Mer info:

<http://www.elluminate.com/support>